# <span id="page-0-0"></span>**Readme for Version 1.1 of the Micro Focus® Advanced Authentication Connector for z/OS®**

#### **21 February 2019**

This Readme file contains information you should know before you install or use version 1.1 of the Micro Focus<sup>®</sup> Advanced Authentication Connector for  $z/OS$ <sup>®</sup>. Hereafter, this product is referred to by the acronym AACZ in this Readme file.

Contact your Micro Focus Sales Representative for instructions on how to obtain version 1.1 of the AACZ product.

## **General Information**

#### **Product Description**

The Micro Focus Advanced Authentication Connector for z/OS (AACZ) provides a connection between the log-on process that is managed by the IBM® System Authorization Facility (SAF) and the external, Multi-Factor Authentication (MFA) process provided by the NetIQ Advanced Authentication (AA) Server.

This connection allows the NetIQ AA Server to manage the log-on process for any mainframe applications that interface with SAF, such as TSO, CICS®, z/OSMF, ChangeMan® ZDD, ChangeMan® ZMF for Eclipse, and any user applications that require specific log-on authentication.

#### **Release Summary**

AACZ is a new product and release 1.1 is the first release of this product. Refer to the *Micro Focus® Advanced Authentication Connector for z/OS® Installation and Getting Started Guide* for a complete description of installing and getting started with AACZ. This manual is distributed with the AACZ product files, or you can download it from the following location:

<https://www.microfocus.com/support-and-services/documentation/>

#### **Customer Care**

- **Online Support** The Micro Focus SupportLine website at [http://supportline.microfocus.com](https://supportline.microfocus.com/) provides an easy way for customers to manage their support cases, download software patches, or search the Knowledgebase for the latest technical information about our products at any time.
- A user ID and password are required to access the Micro Focus SupportLine website. To obtain a user ID and password, sign up online or contact Customer Care by email or telephone.

 **Telephone Support** — Telephone contact numbers for Customer Care for this product are available at the following location:

<https://www.microfocus.com/support-and-services/contact-support/>

No password is needed to access Customer Care contact information.

**Email Support** — Customers can send support requests by email to customercare@microfocus.com.

**Authorized Support Representative** — Some support contracts specify that support calls will be centrally managed within the customer organization. This practice enables related issues to be aggregated across multiple customer sites or functional groups, and it ensures accountability for the satisfactory resolution of open issues. You should determine whether you have such a support contract before contacting Customer Care. If you do have such a contract, submit your support request to the designated support manager within your organization and arrange for that person to contact Customer Care.

### <span id="page-2-0"></span>**New Features and Fixes**

Version 1.1 is the first release of the AACZ product. Refer to the *Micro Focus® Advanced Authentication Connector for z/OS® Installation and Getting Started Guide* for a description of product features.

Contact your Micro Focus Sales Representative for AACZ product files and documentation.

You can also download AACZ documentation from the following location:

<https://www.microfocus.com/support-and-services/documentation/>

### <span id="page-3-0"></span>**Installation**

Contact your Micro Focus Sales Representative for instructions on obtaining version 1.1 of the AACZ product files.

Follow the instructions in the *Micro Focus® Advanced Authentication Connector for z/OS® Installation and Getting Started Guide* for instructions on executing the AACZ installer and installing AACZ on the mainframe host computer. The documentation is distributed with the AACZ product files.

### <span id="page-4-0"></span>**Software Compatibility**

The prerequisites for the Micro Focus® Advanced Authentication Connector for z/OS® are:

- z/OS version 2.2 or above
- NetIQ Advanced Authentication Server version 6.2
- Resource Access Control Facility (RACF®)
- CA ACF2<sup>™</sup> version 16
- CA Top Secret® version 16

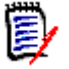

**NOTE** If you are using ACF2 or Top Secret, you need to be at version 16 of those products. Contact Computer Associates for any additional required PTFs.

### <span id="page-5-0"></span>**Known Issues**

AACZ 1.1 has no known issues.

#### <span id="page-6-0"></span>**Documentation Updates**

Version 1.1 of AACZ product documentation is provided in Adobe® Portable Document Format (PDF) and is distributed with the AACZ product files. Contact your Micro Focus Sales Representative for details.

You can also download the AACZ documentation from the Micro Focus SupportLine website at the following location:

<https://www.microfocus.com/support-and-services/documentation/>

Adobe<sup>®</sup> Reader<sup>®</sup> is available for free download at the following location:

<http://get.adobe.com/reader/>

Version 9 or higher is recommended.